## **[MS-SMB2]: Server Message Block (SMB) Protocol Versions 2 and 3**

**This topic lists the Errata found in [MS-SMB2] since it was last published. Since this topic is updated frequently, we recommend that you subscribe to these RSS or Atom feeds to receive update notifications.**

**Errata are subject to the same terms as the Open Specifications documentation referenced.**

To view a PDF file of the errata for the previous versions of this document, see the following ERRATA Archives:

**[RSS](http://blogs.msdn.com/b/protocol_content_errata/rss.aspx) [Atom](http://blogs.msdn.com/b/protocol_content_errata/atom.aspx)**

October 16, 2015 - [Download](http://go.microsoft.com/fwlink/?LinkID=690377)

June 30, 2015 - [Download](http://go.microsoft.com/fwlink/?LinkId=617579)

July 18, 2016 - [Download](http://go.microsoft.com/fwlink/?LinkId=822549)

September 26, 2016 - [Download](http://go.microsoft.com/fwlink/?LinkId=828556)

March 20, 2017 - [Download](https://winprotocoldoc.blob.core.windows.net/productionwindowsarchives/MS-WINERRATA/%5bMS-WINERRATA%5d-170320.pdf)

June 1, 2017 - [Download](https://winprotocoldoc.blob.core.windows.net/productionwindowsarchives/MS-WINERRATA/%5bMS-WINERRATA%5d-170601.pdf)

September 15, 2017 - [Download](https://winprotocoldoc.blob.core.windows.net/productionwindowsarchives/MS-WINERRATA/%5bMS-WINERRATA%5d-170915.pdf)

December 1, 2017 - [Download](https://winprotocoldoc.blob.core.windows.net/productionwindowsarchives/MS-WINERRATA/%5bMS-WINERRATA%5d-171201.pdf)

March 16, 2018 - [Download](https://winprotocoldoc.blob.core.windows.net/productionwindowsarchives/MS-WINERRATA/%5bMS-WINERRATA%5d-180316.pdf)

Errata below are for Protocol Document Version V55.0 – [2018/03/16.](https://msdn.microsoft.com/en-us/library/cc246482.aspx)

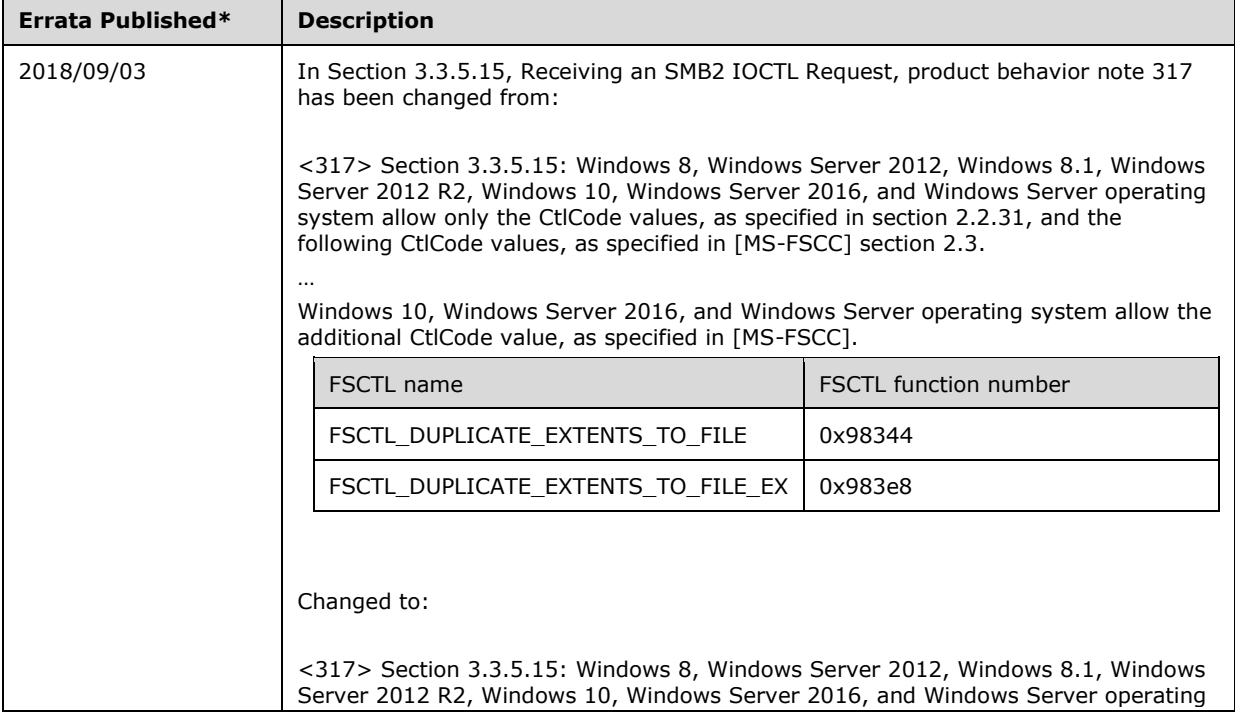

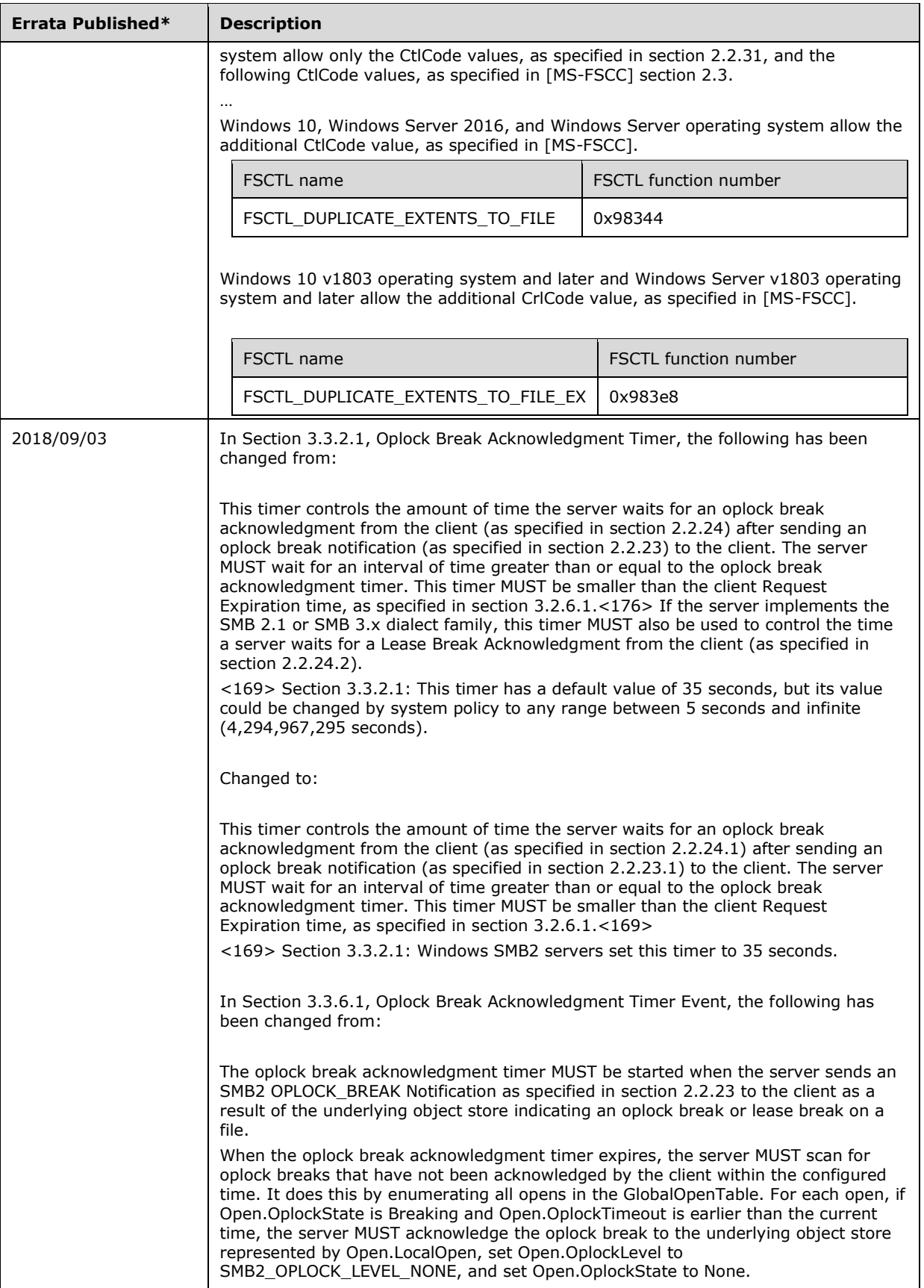

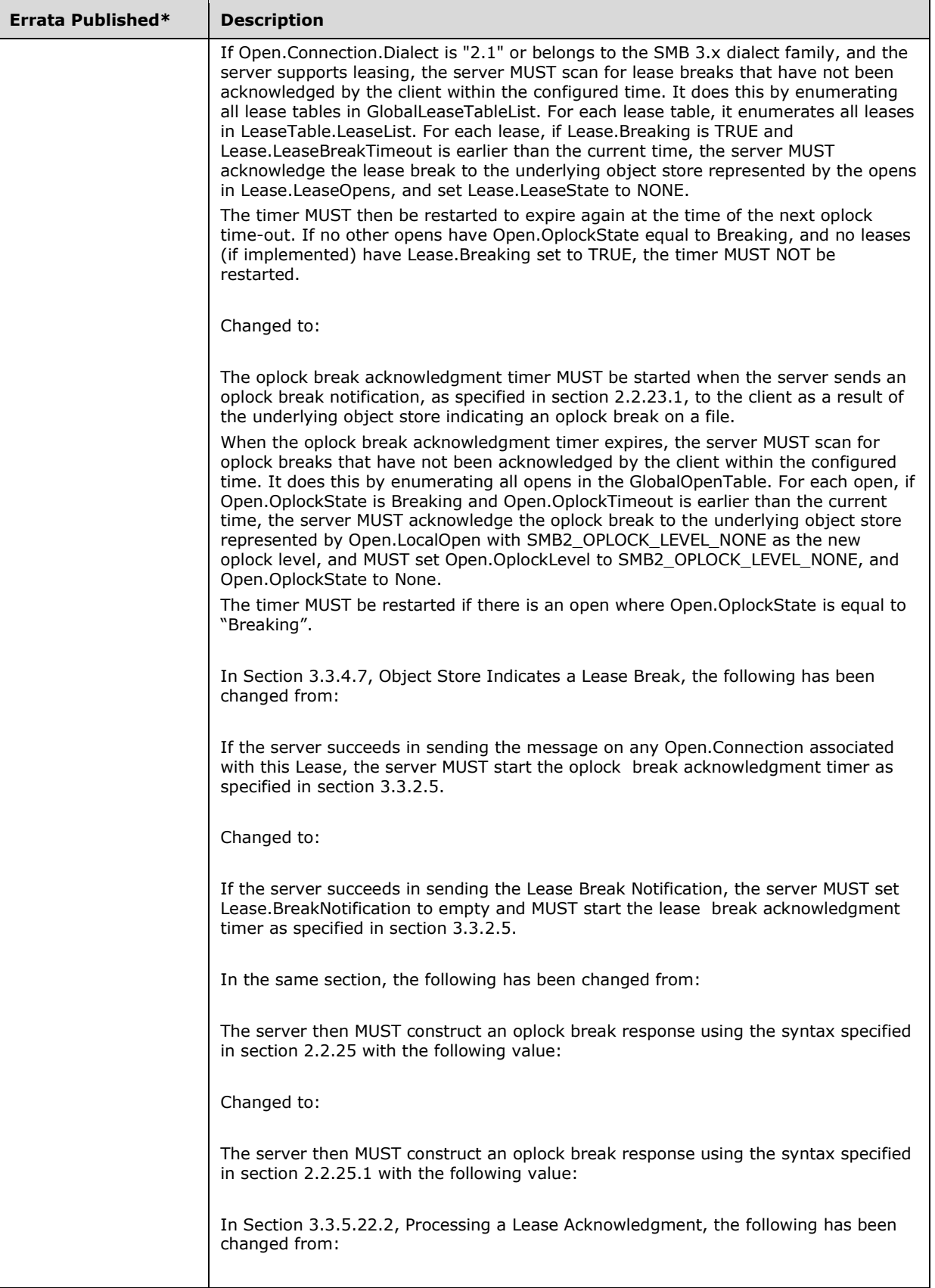

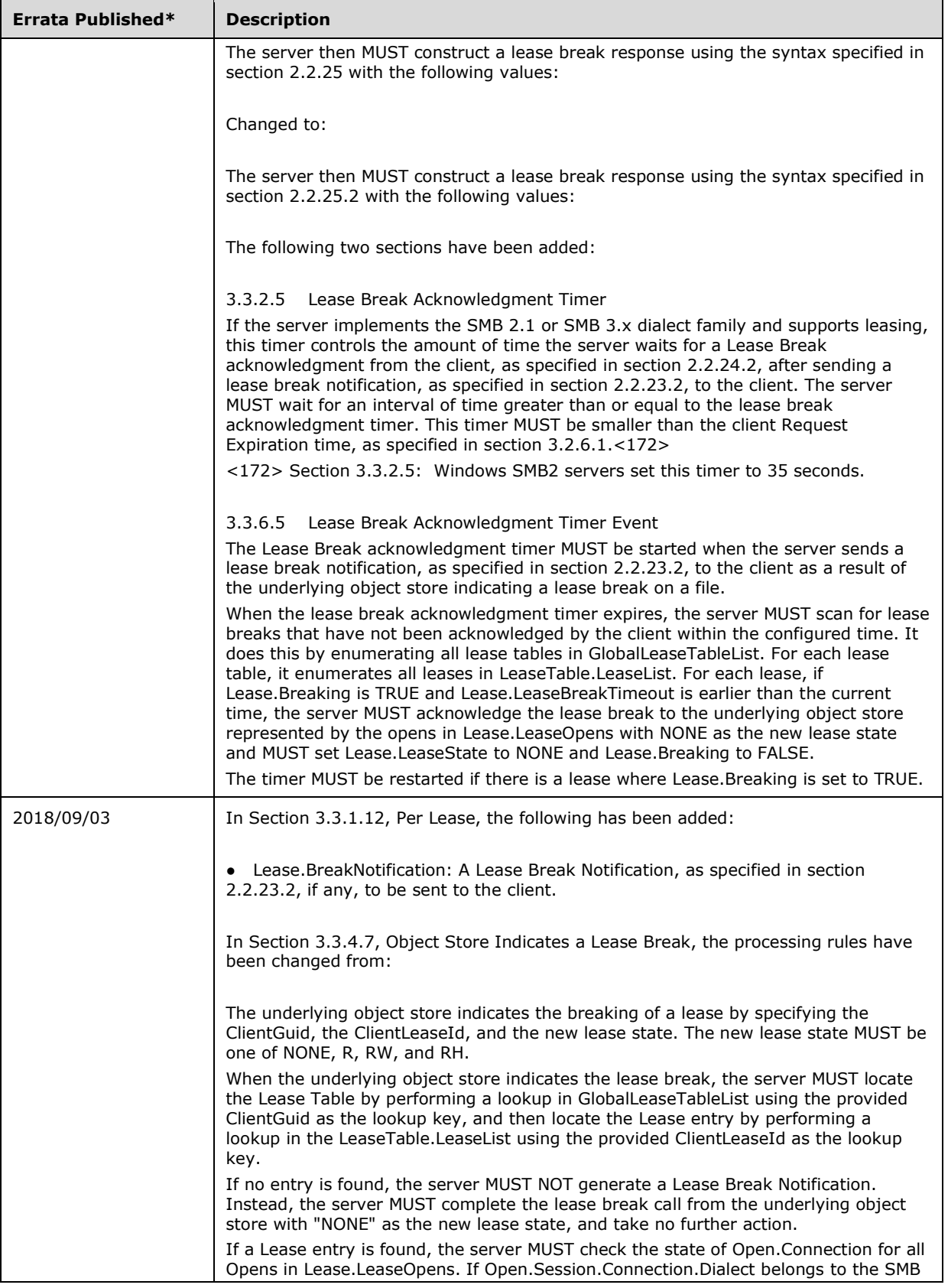

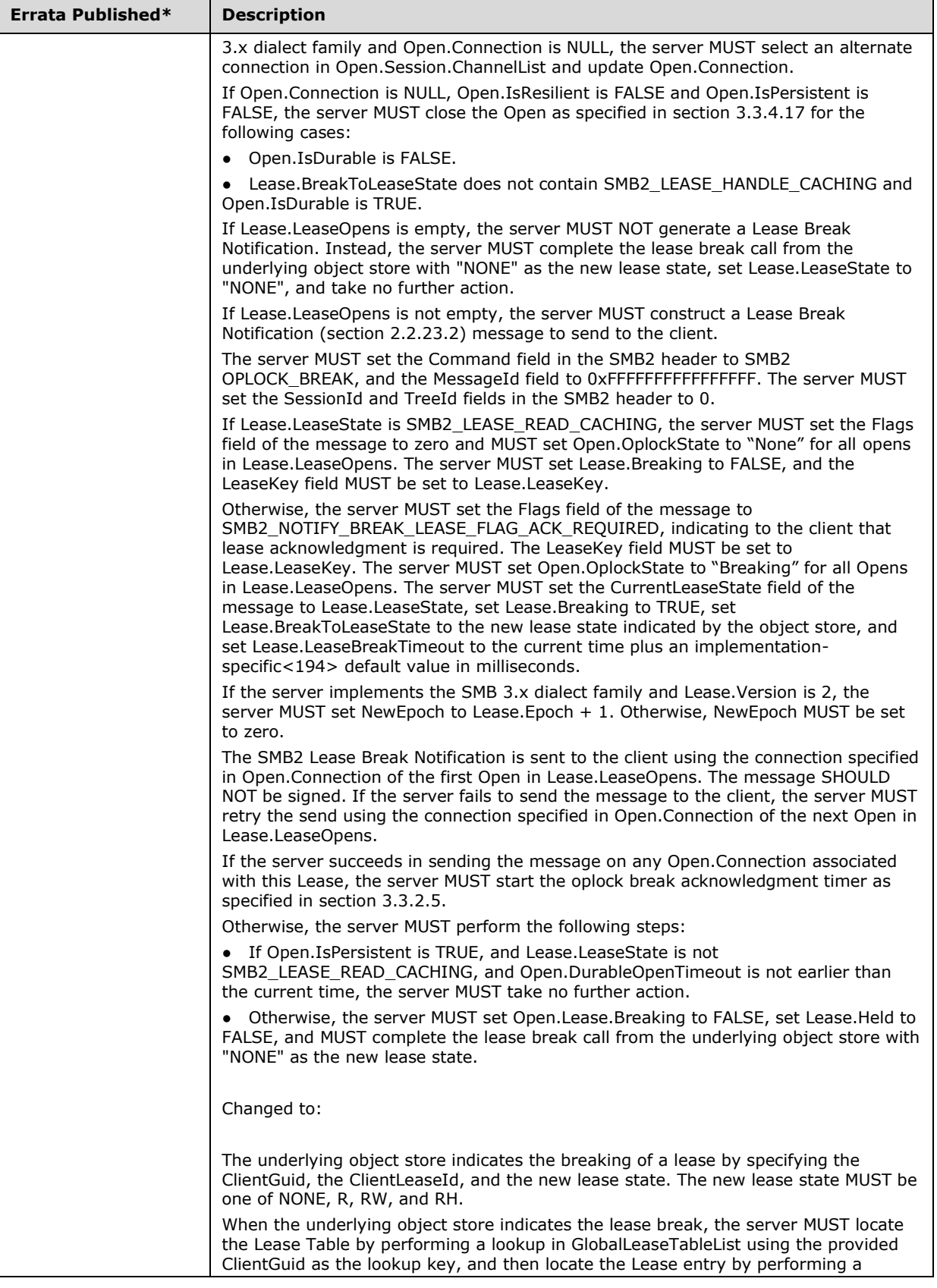

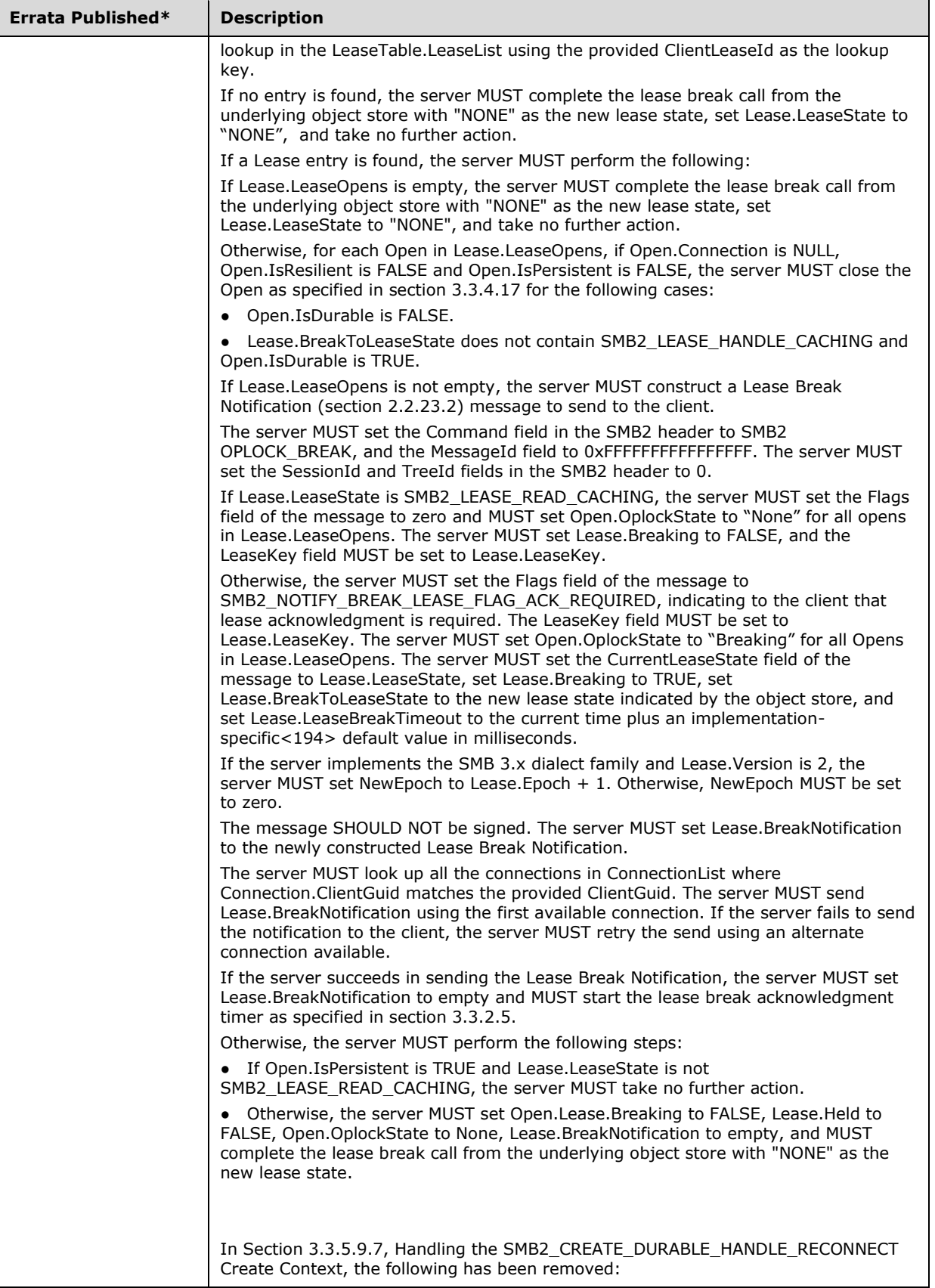

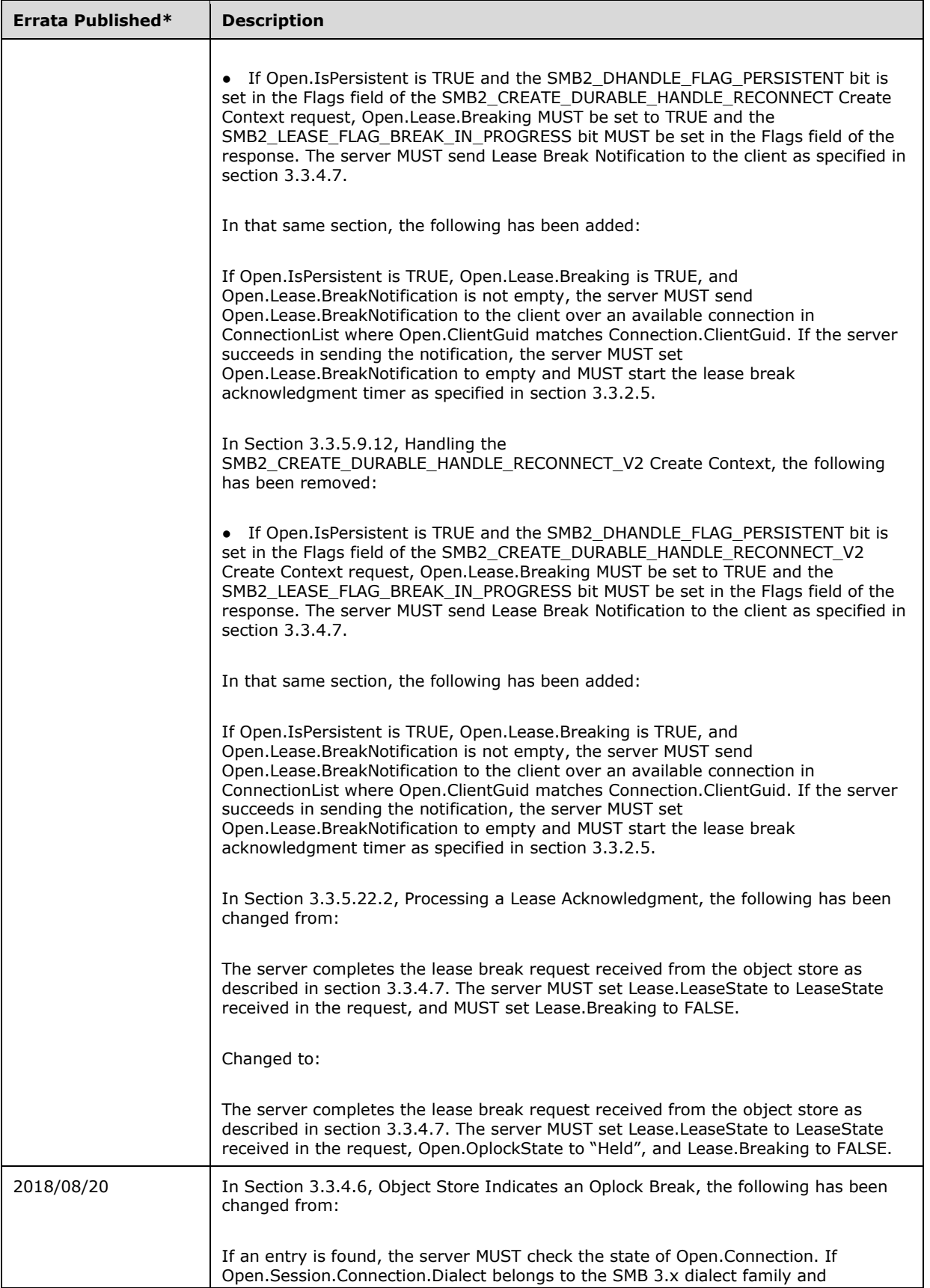

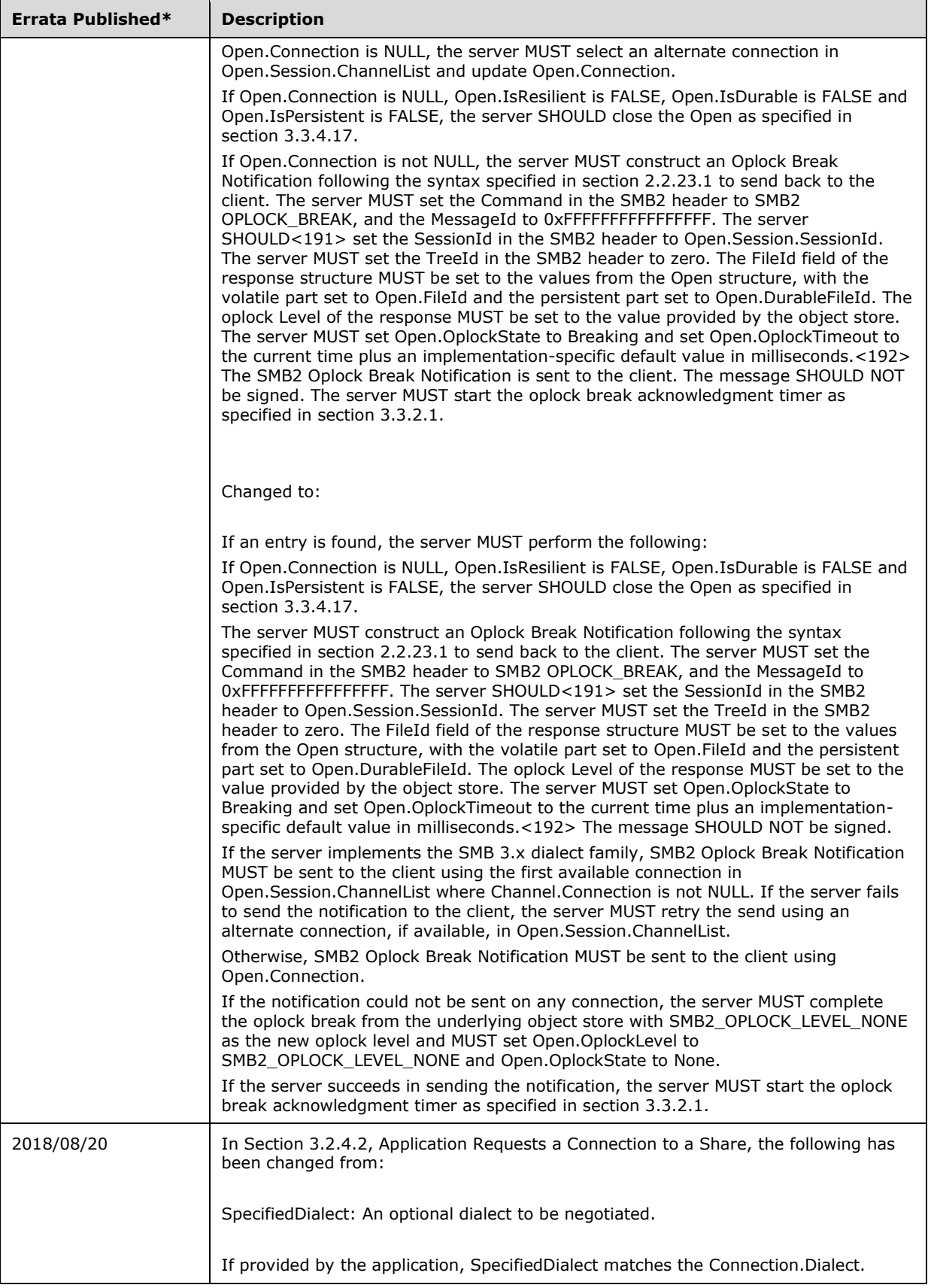

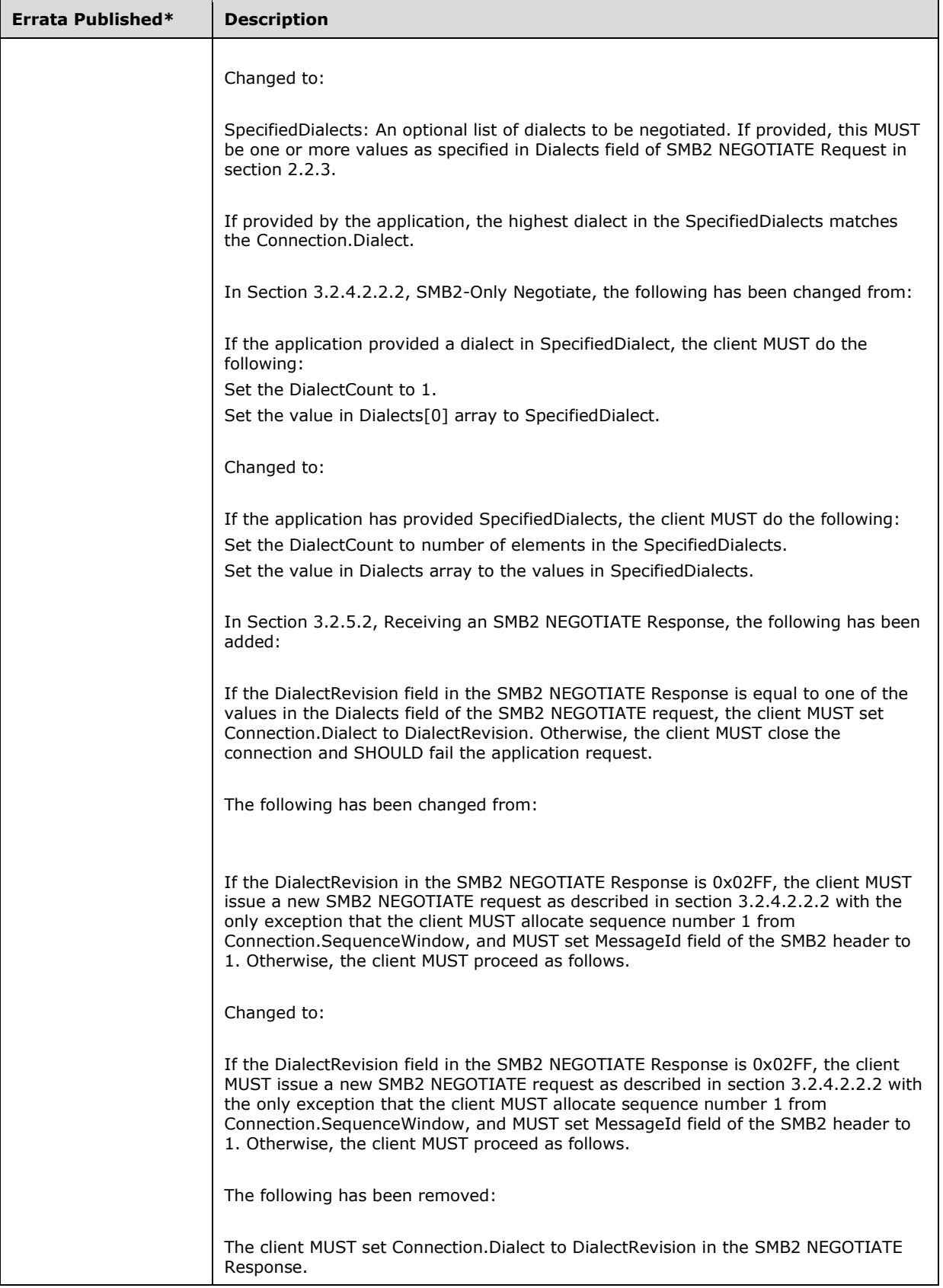

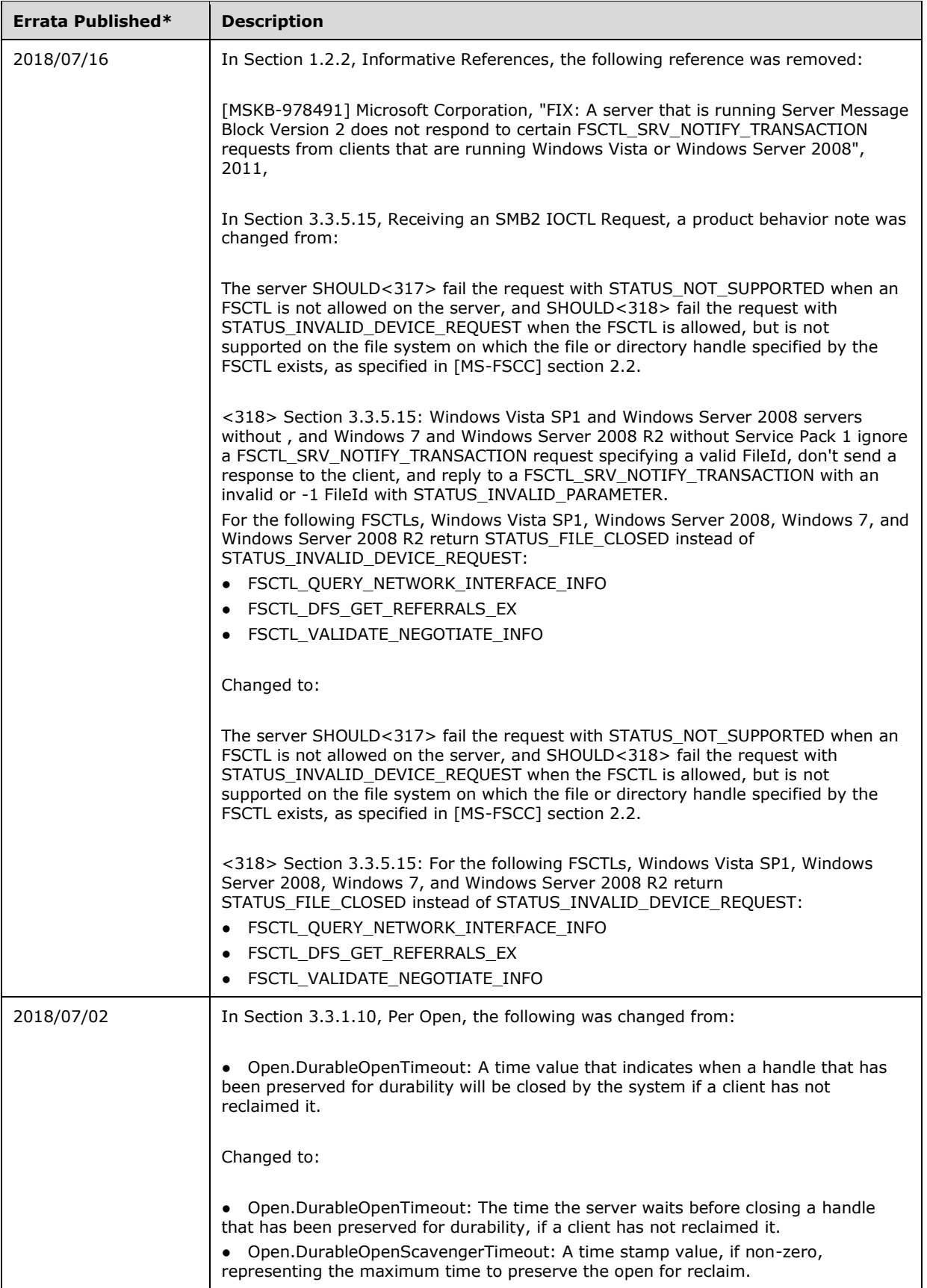

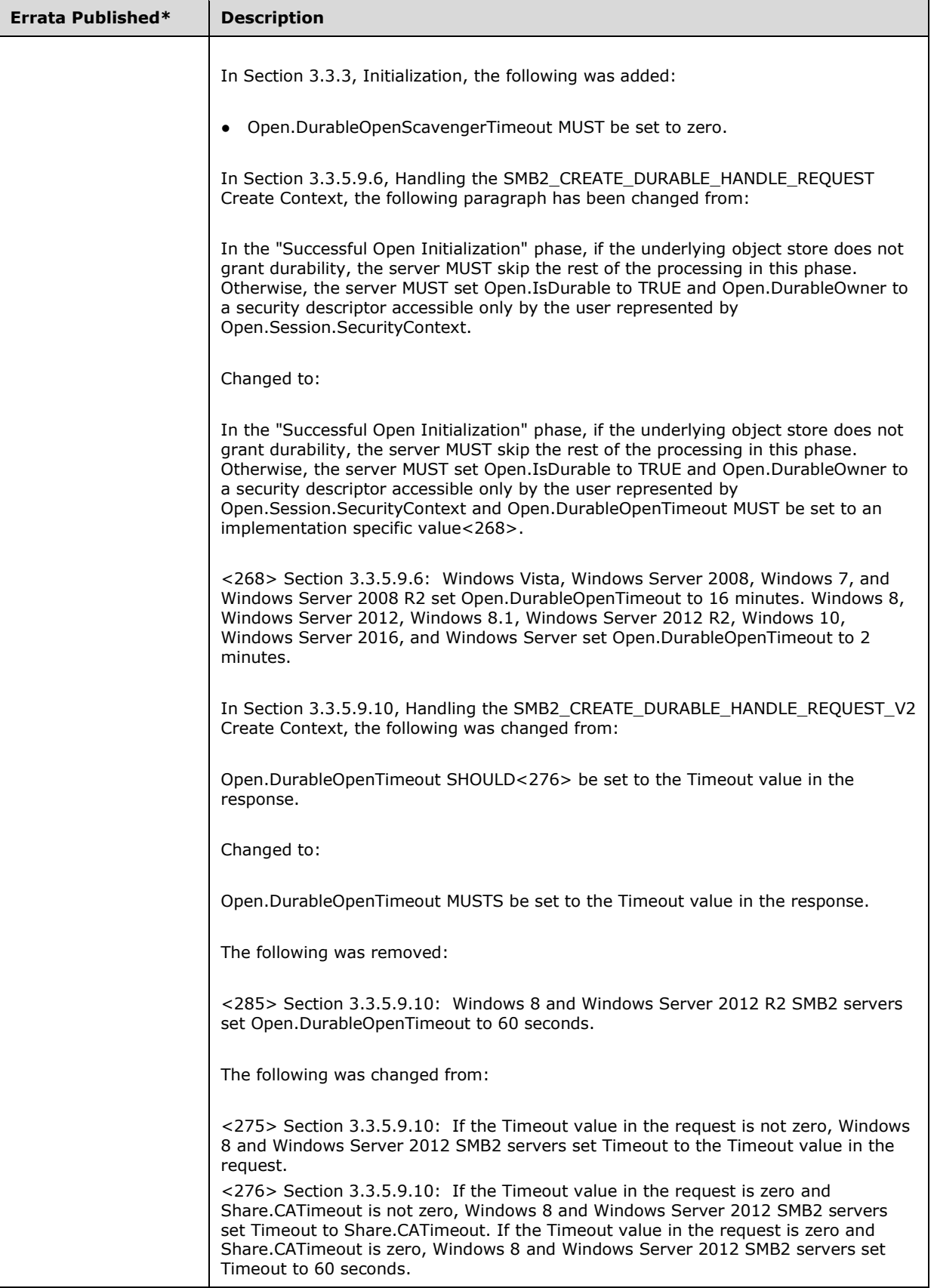

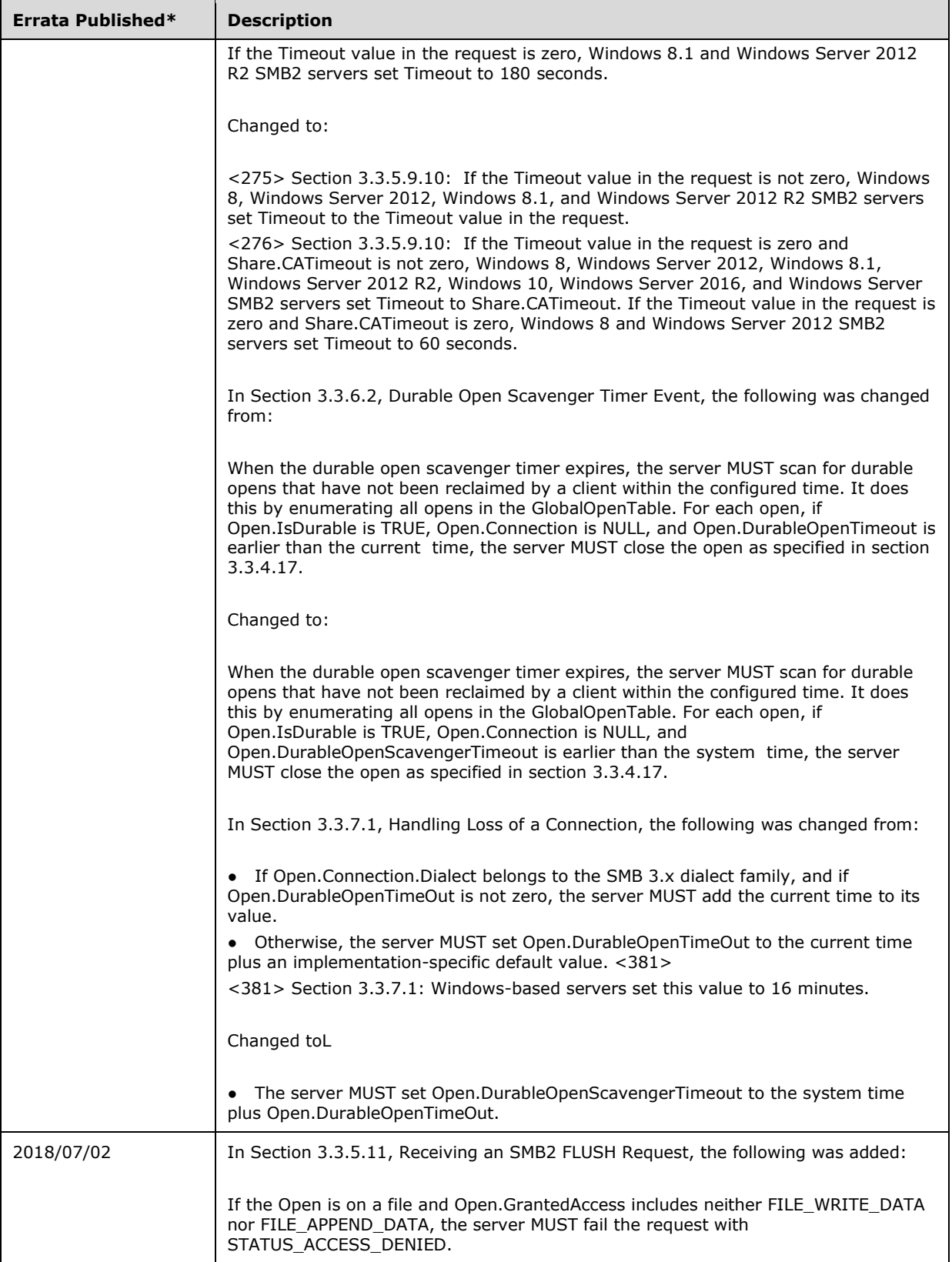

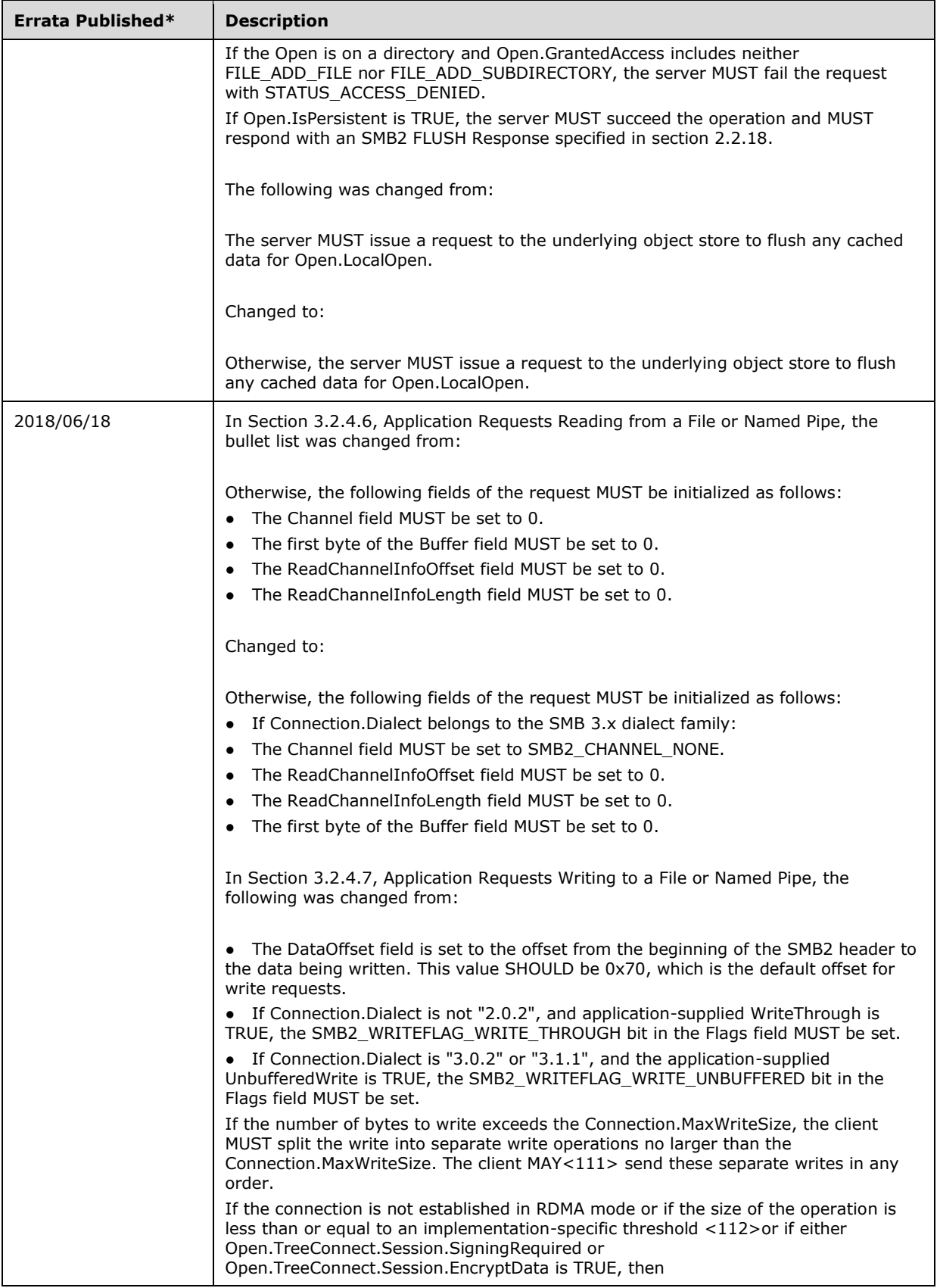

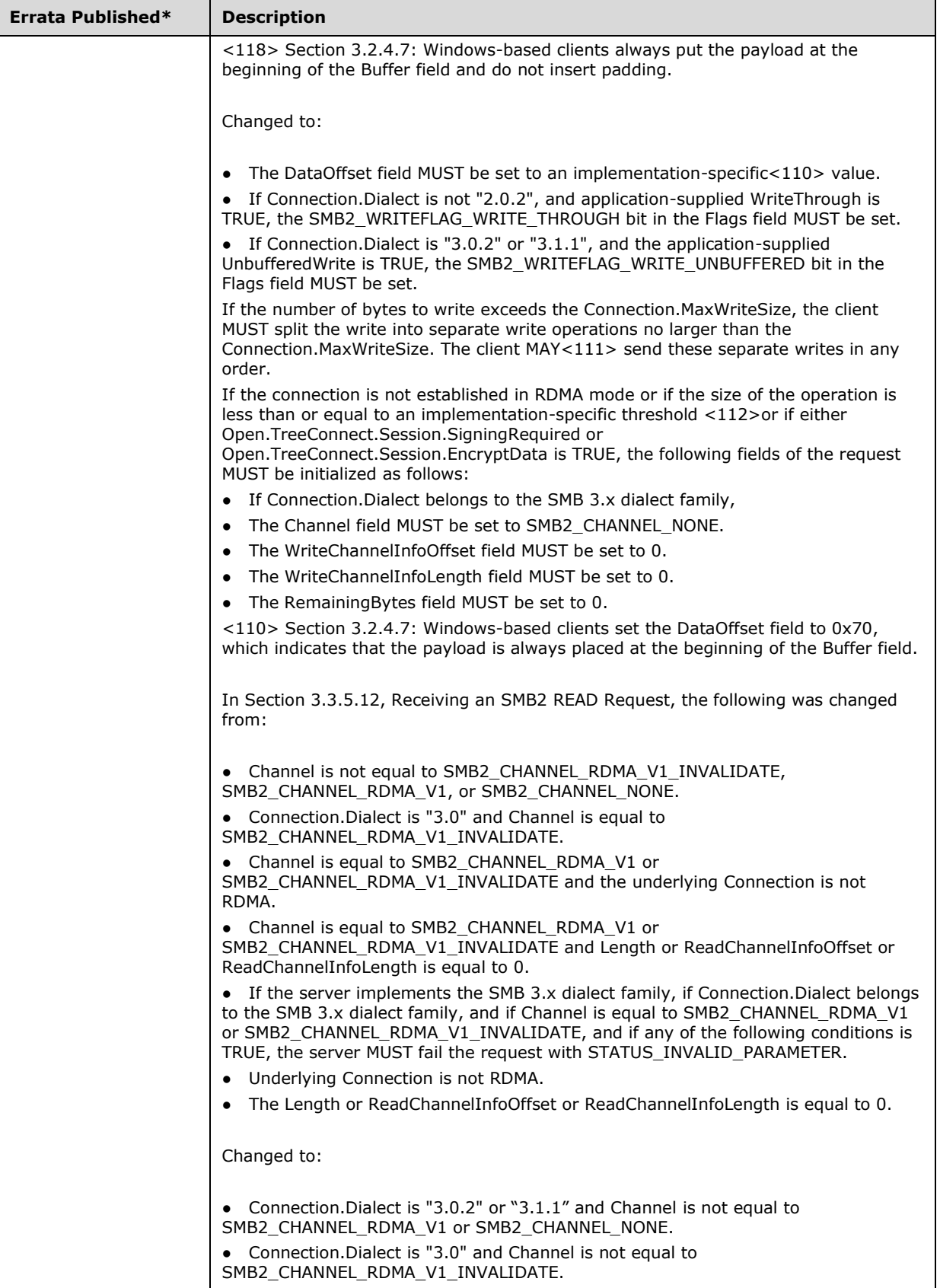

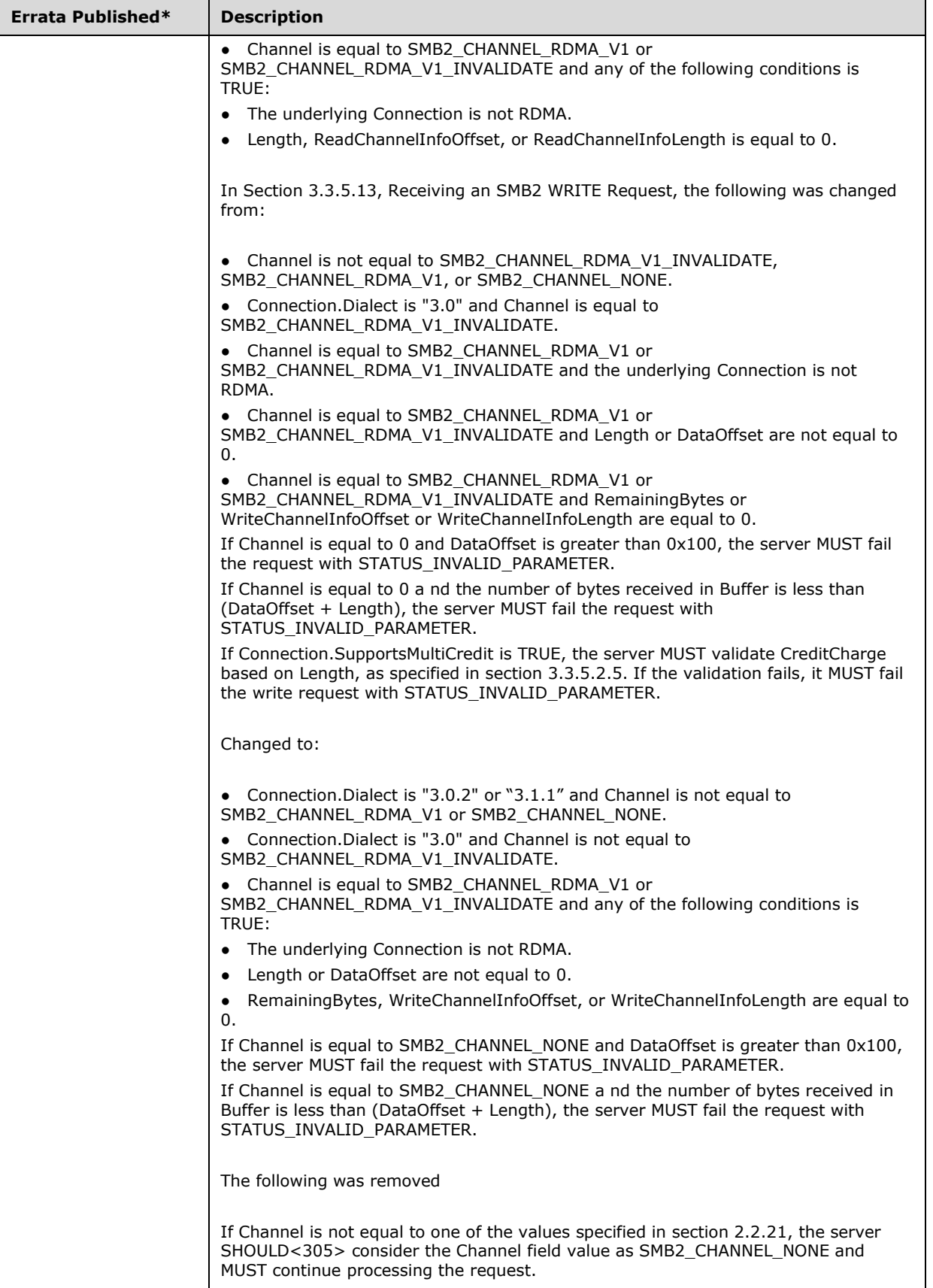

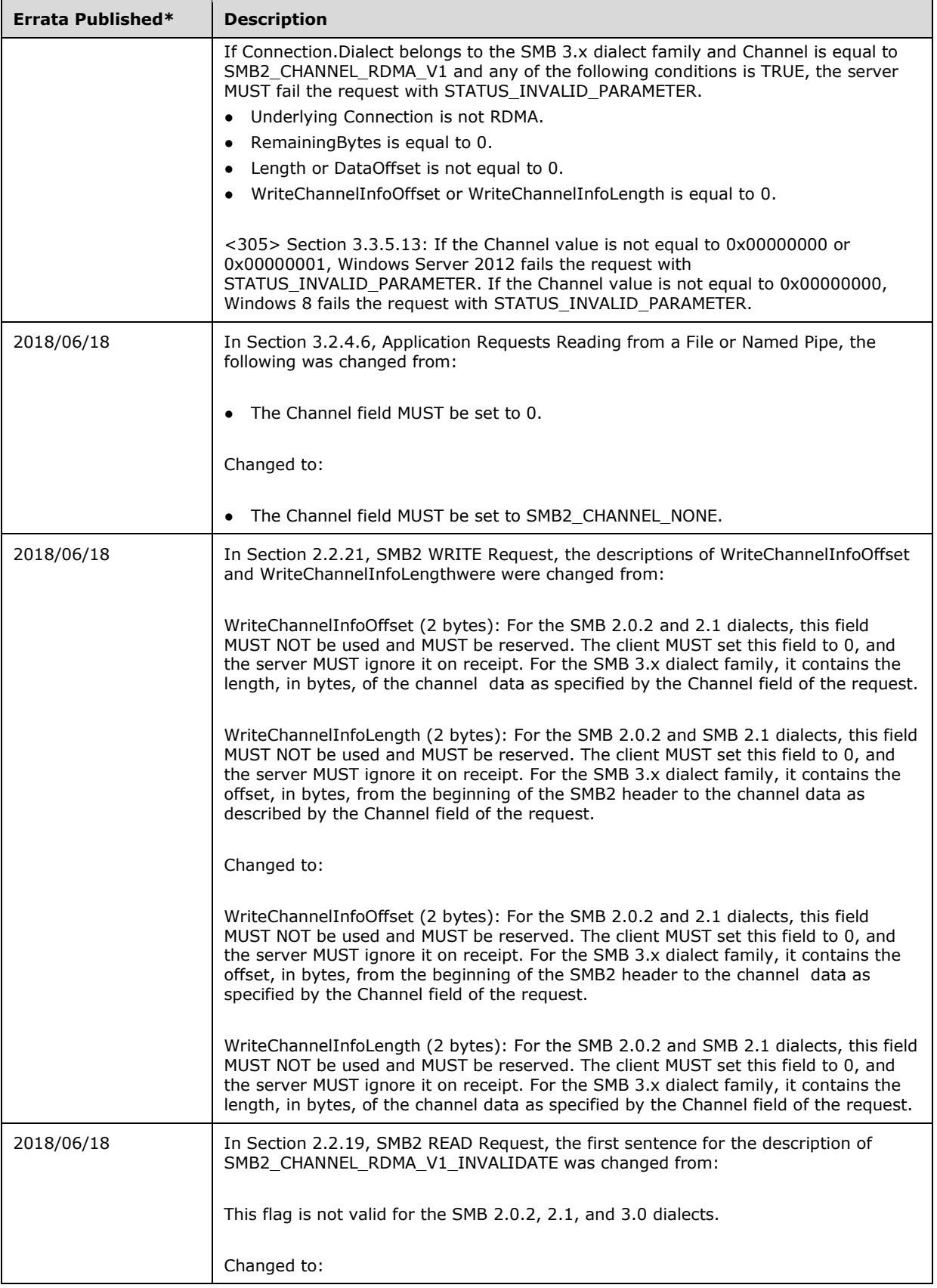

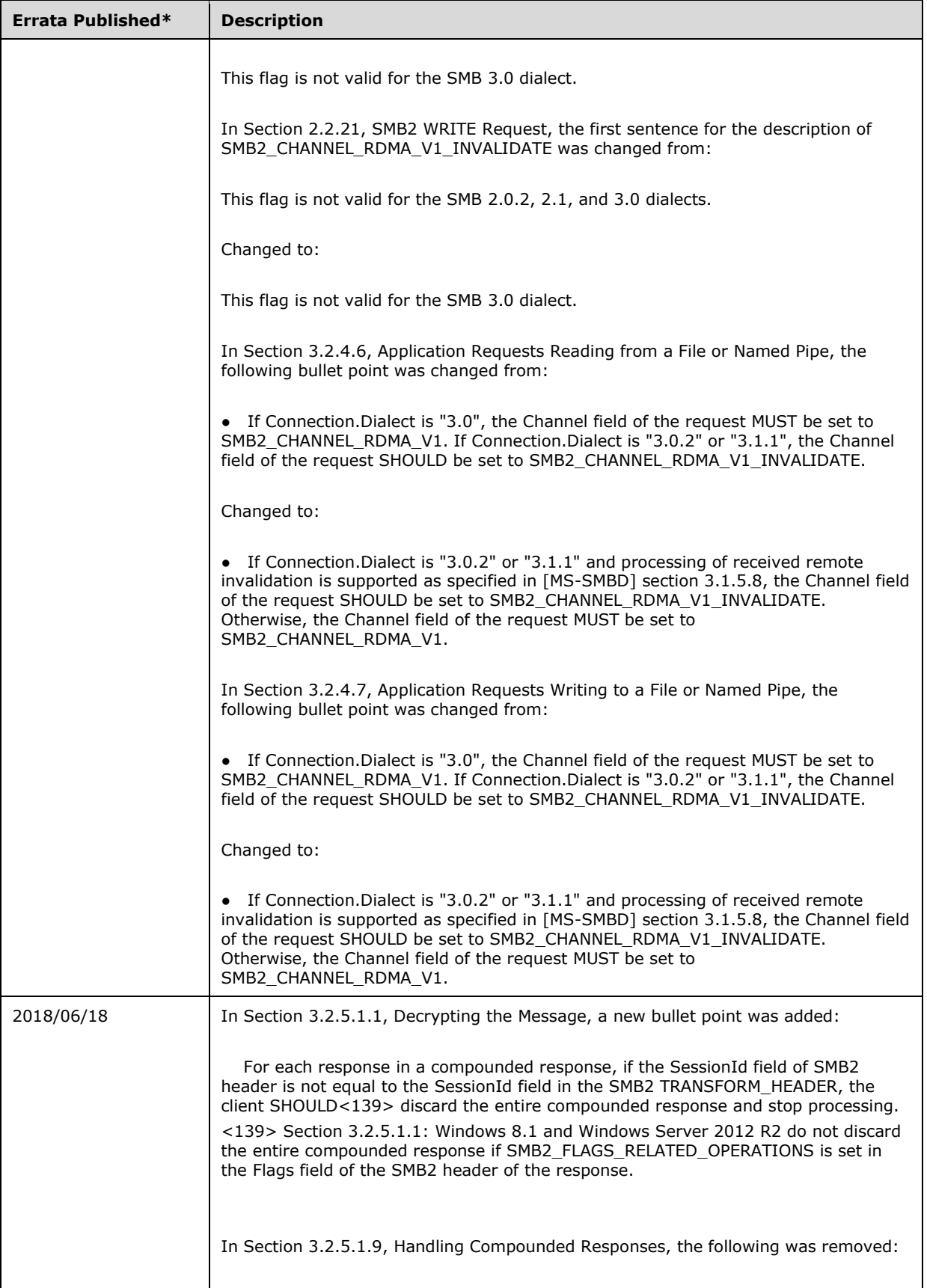

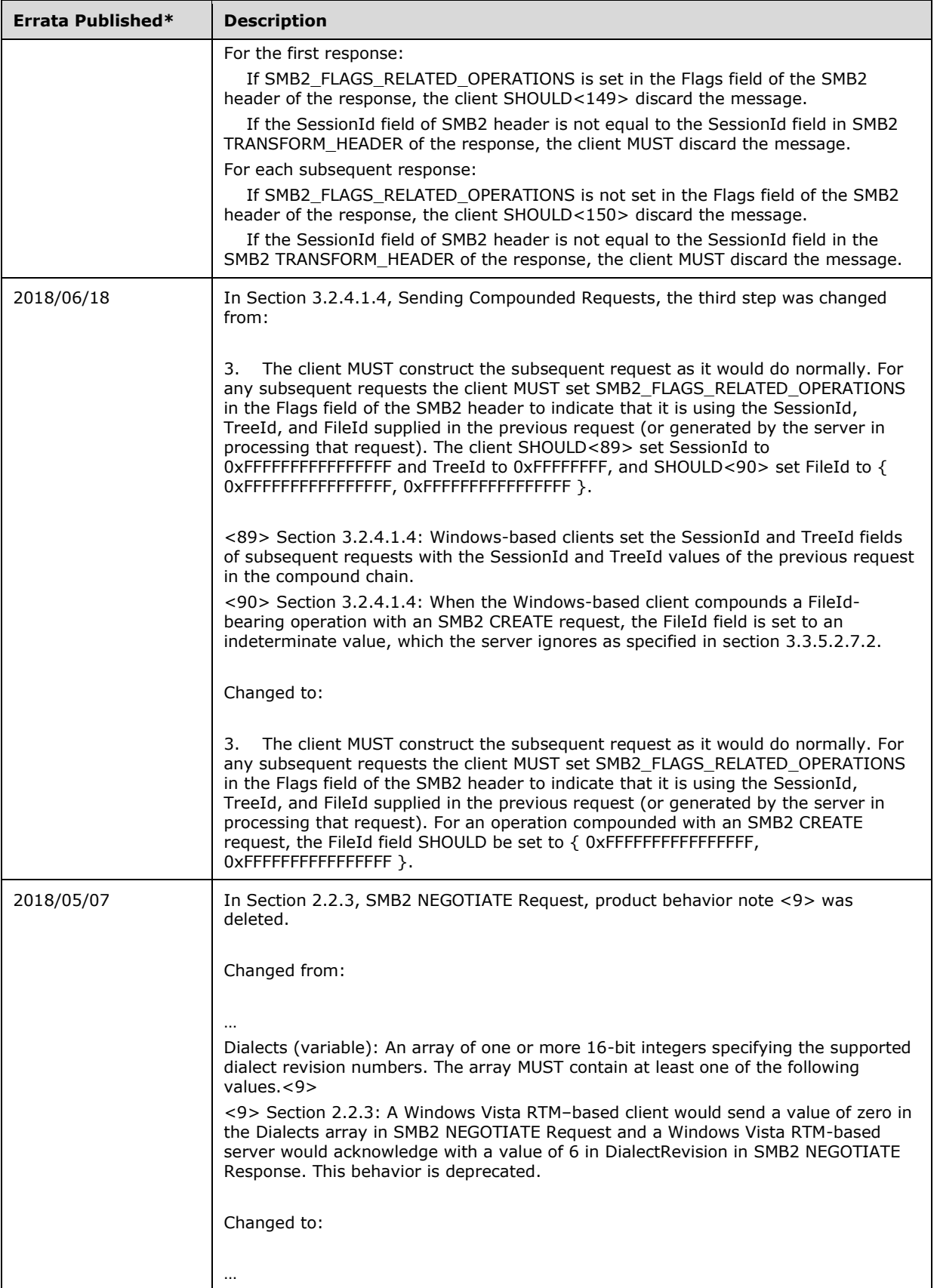

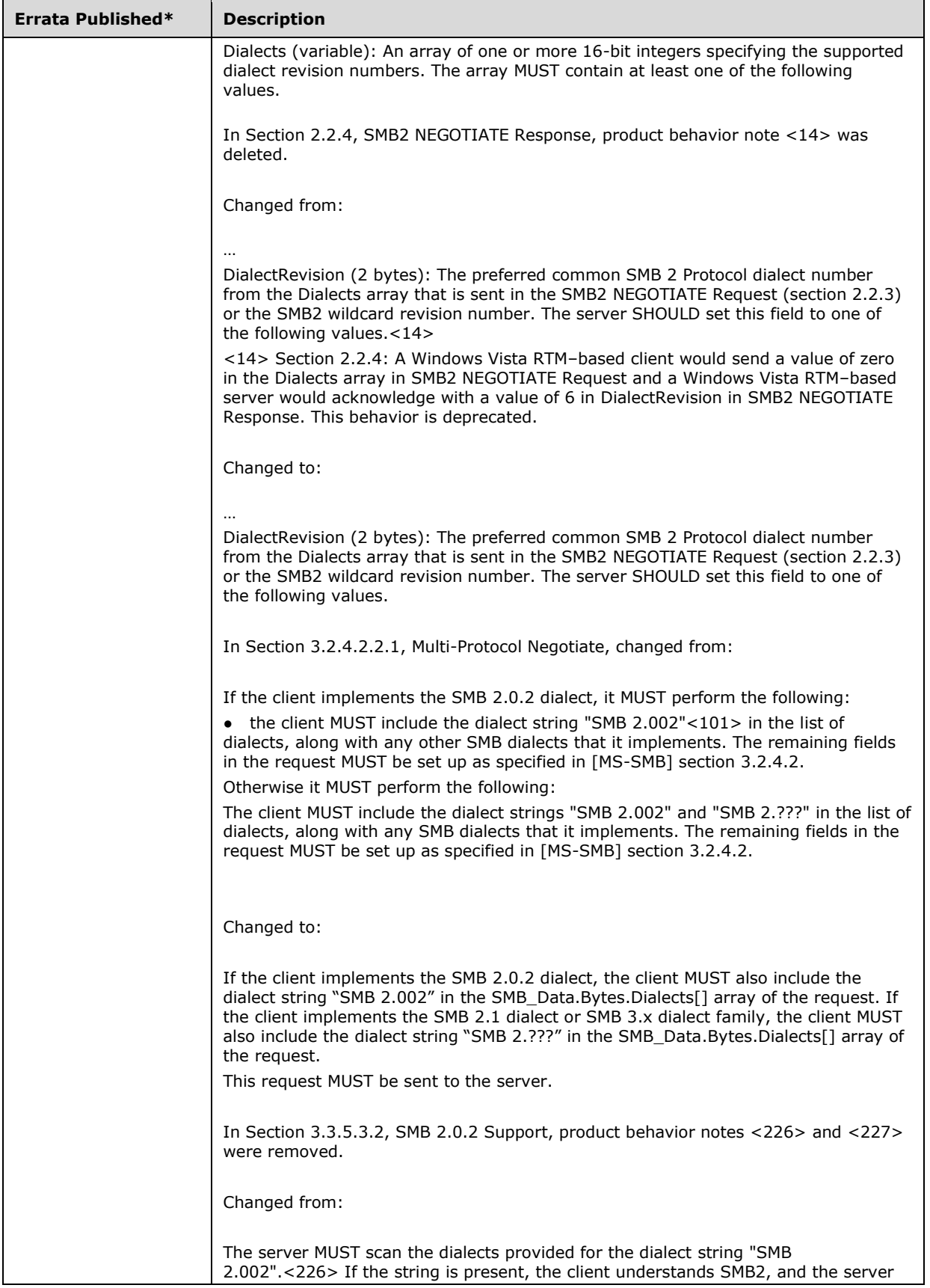

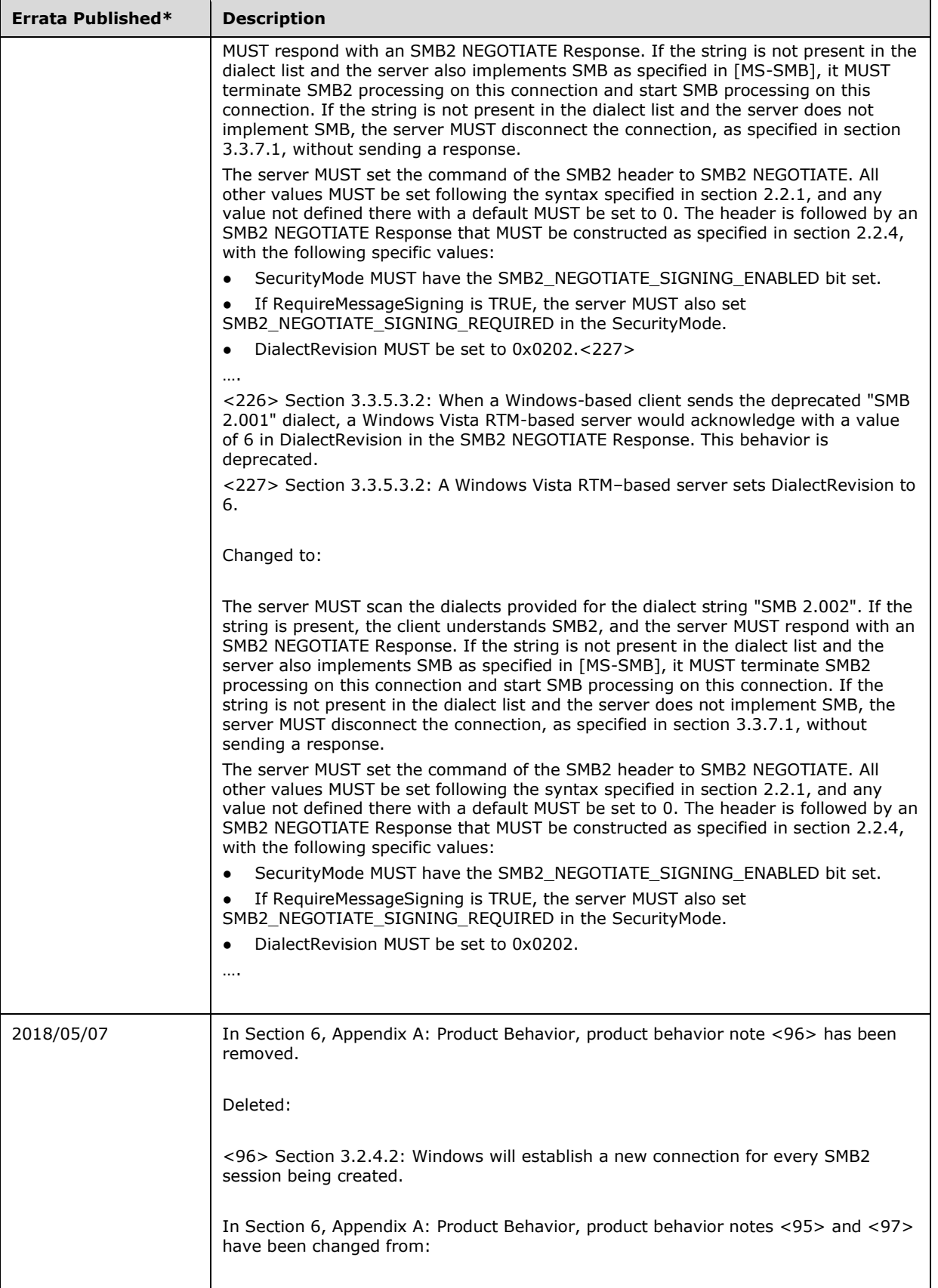

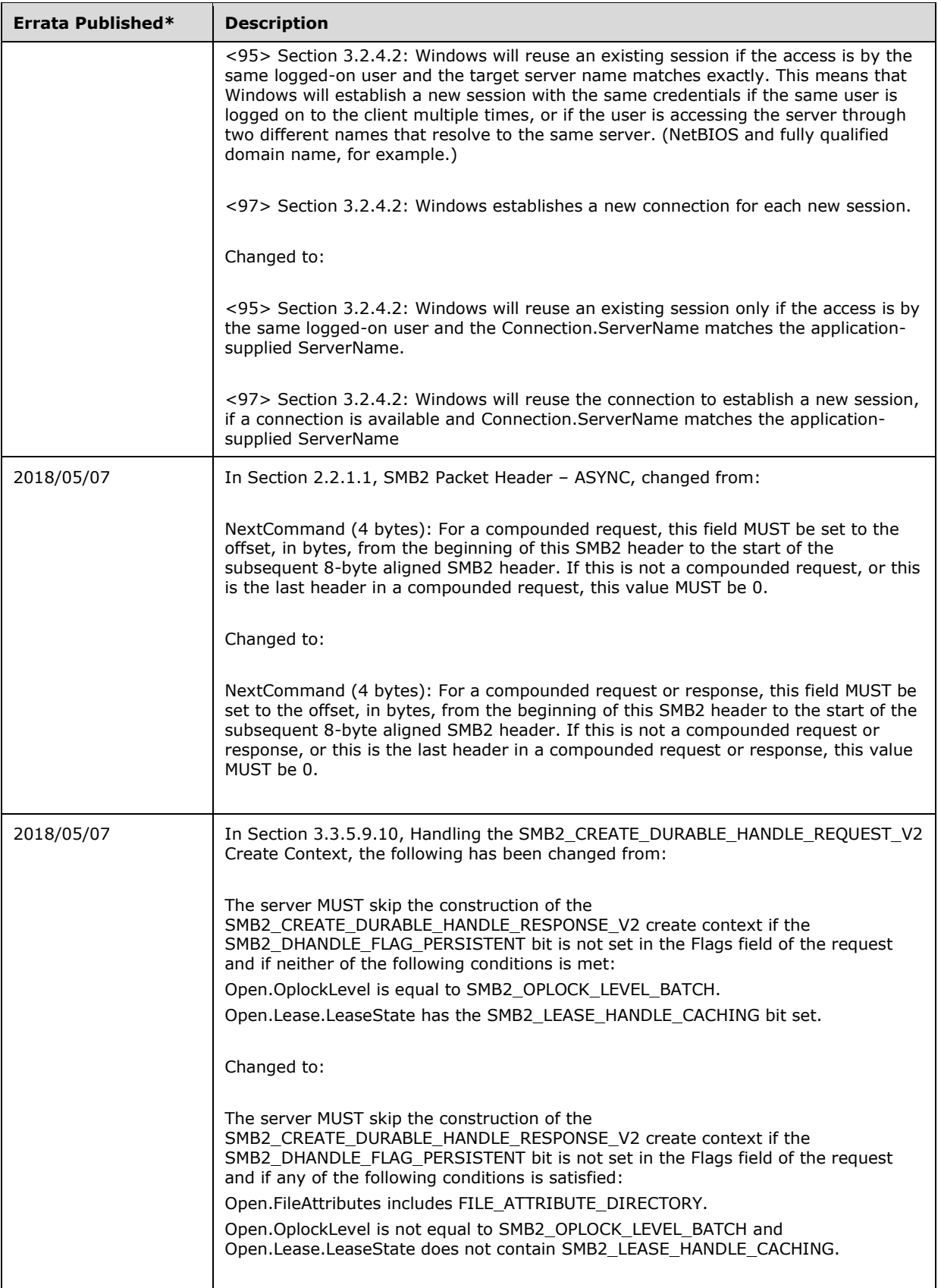

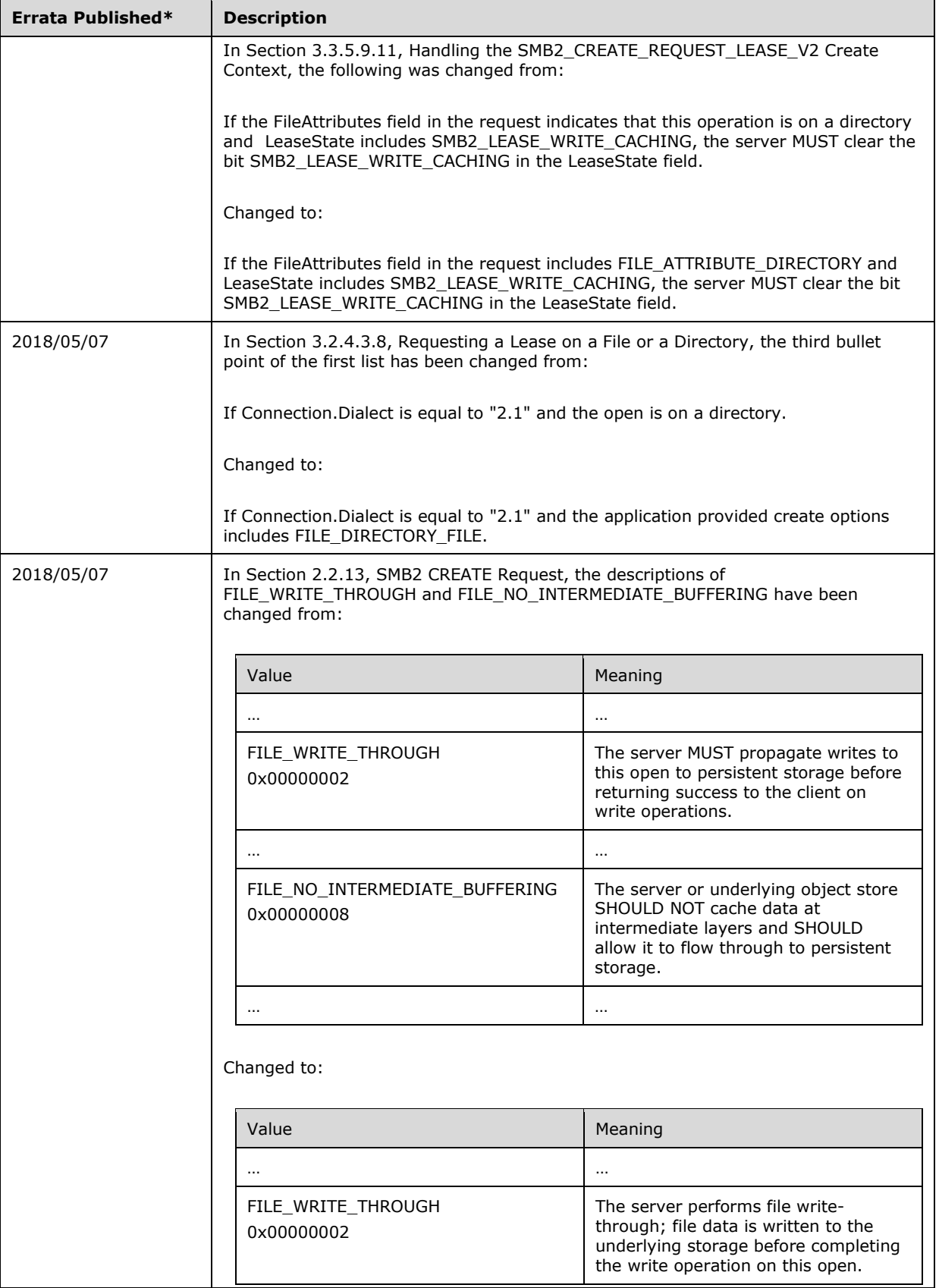

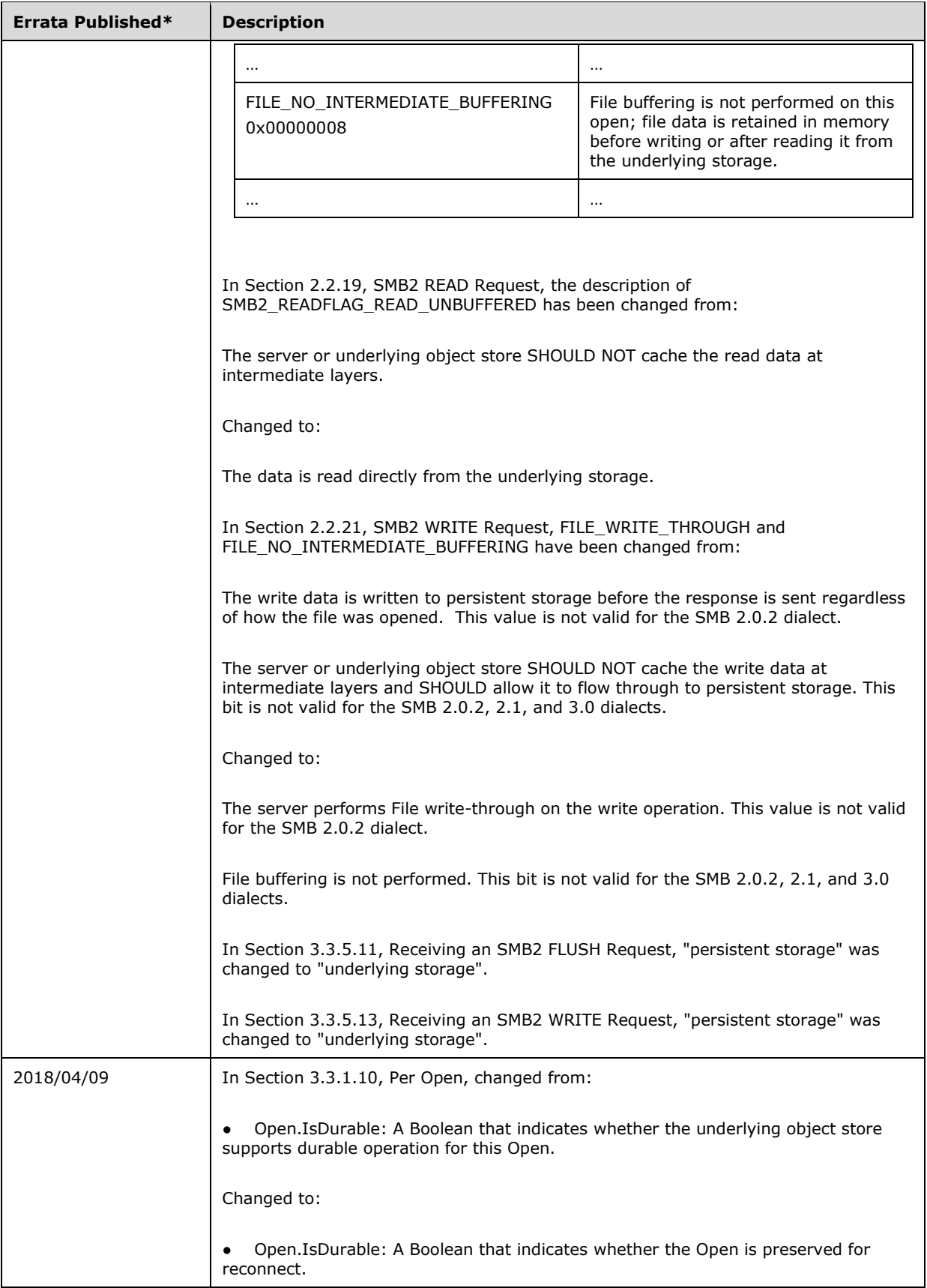

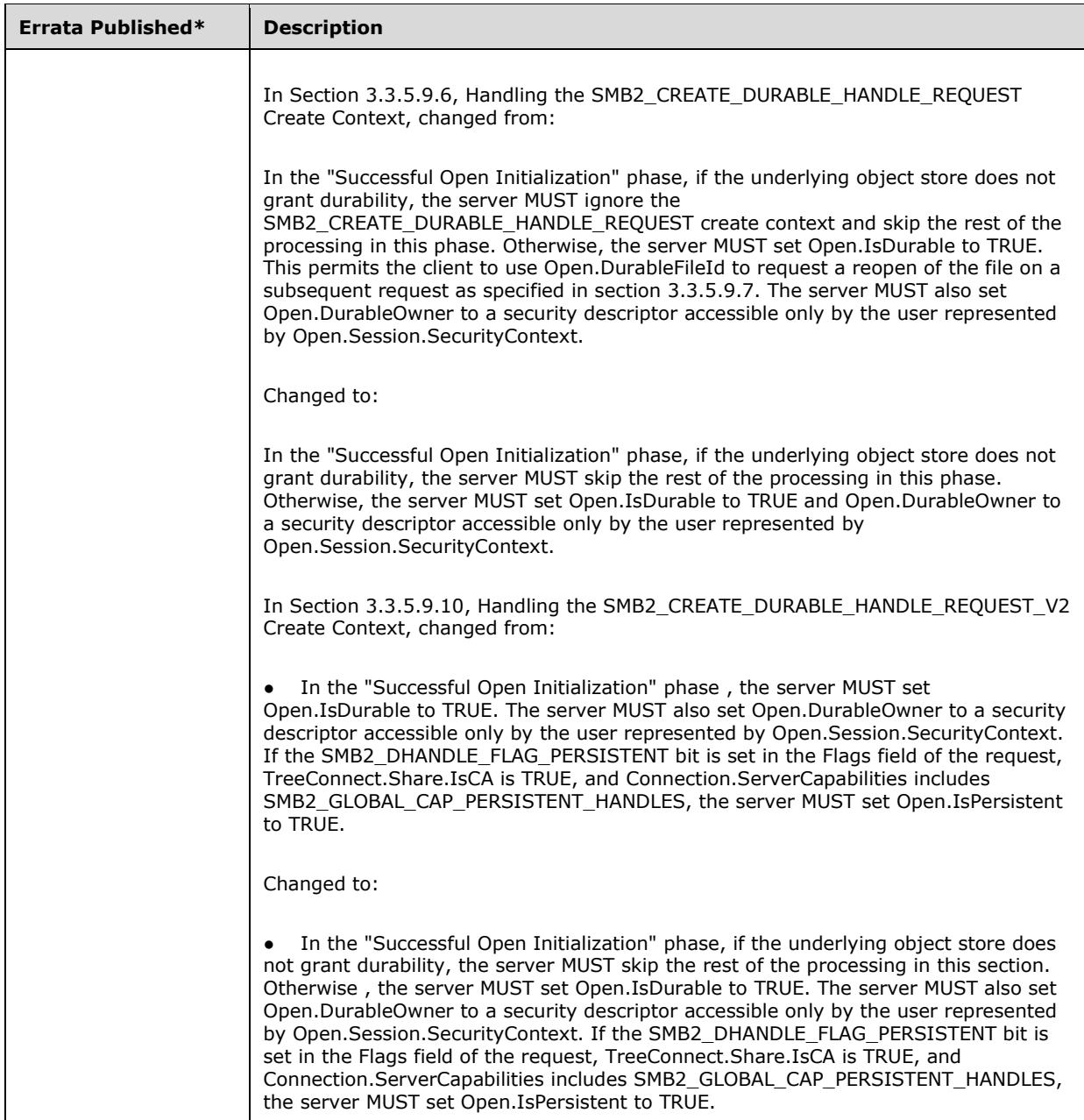

\*Date format: YYYY/MM/DD

## **[MS-SMBD]: SMB2 Remote Direct Memory Access (RDMA) Transport Protocol**

**This topic lists the Errata found in [MS-SMBD] since it was last published. Since this topic is updated frequently, we recommend that you subscribe to these RSS or Atom feeds to receive update notifications.**

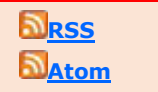

**Errata are subject to the same terms as the Open Specifications documentation referenced.**